## **How To Restore Android Mini Pc**>>>CLICK HERE<<<

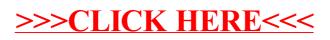